# Appendix A

# ACA exam objectives map

This appendix provides the following information:

A ACA exam objectives for Dreamweaver CS5, with references to corresponding coverage in ILT Series courseware.

# Topic A: ACA exam objectives

*Explanation* The following table lists the Adobe Certified Associate (ACA) objectives for Adobe Web Communication using Dreamweaver CS5 and indicates where each objective is covered in conceptual explanations, hands-on activities, or both.

### 1 Setting Project Requirements

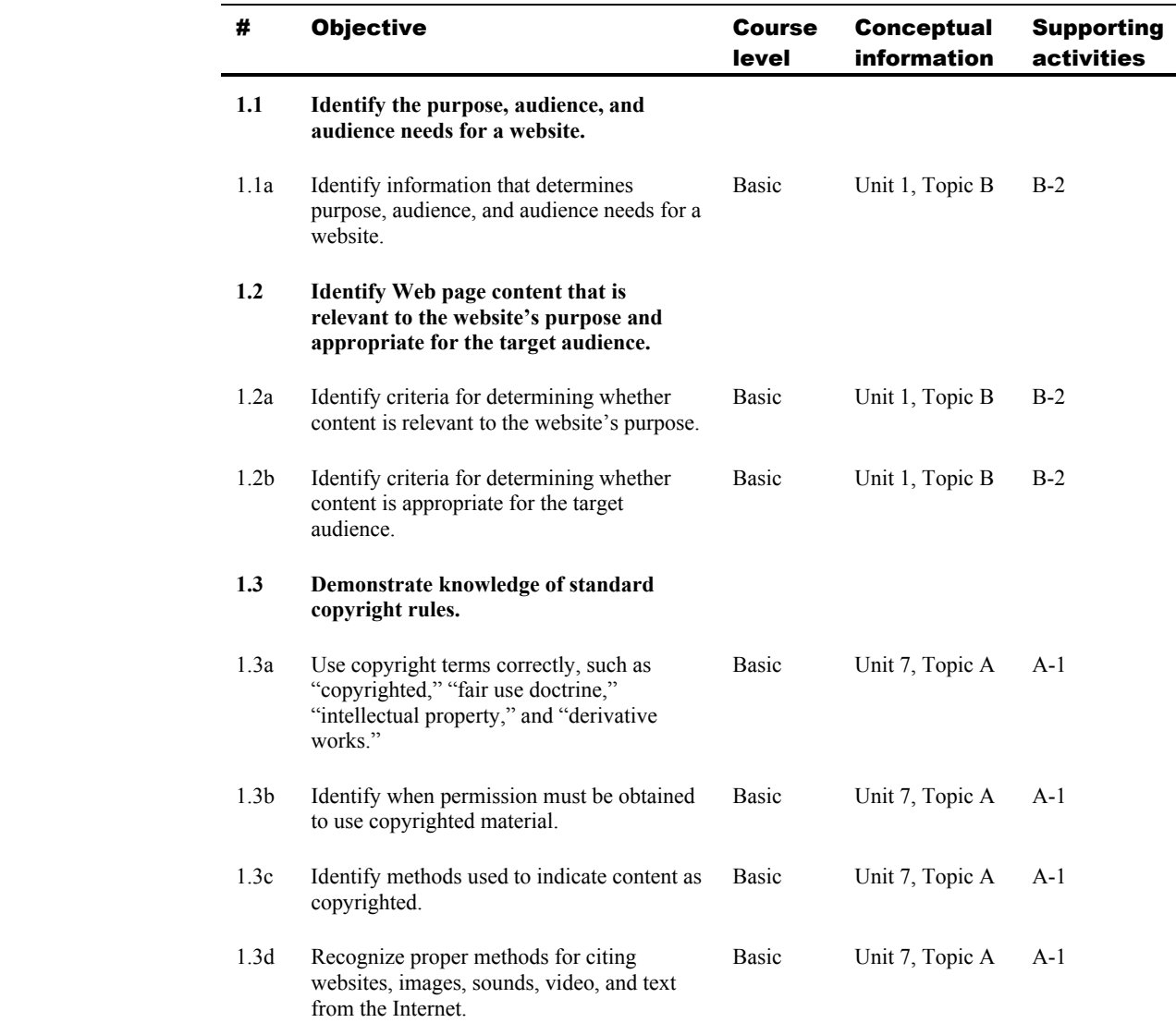

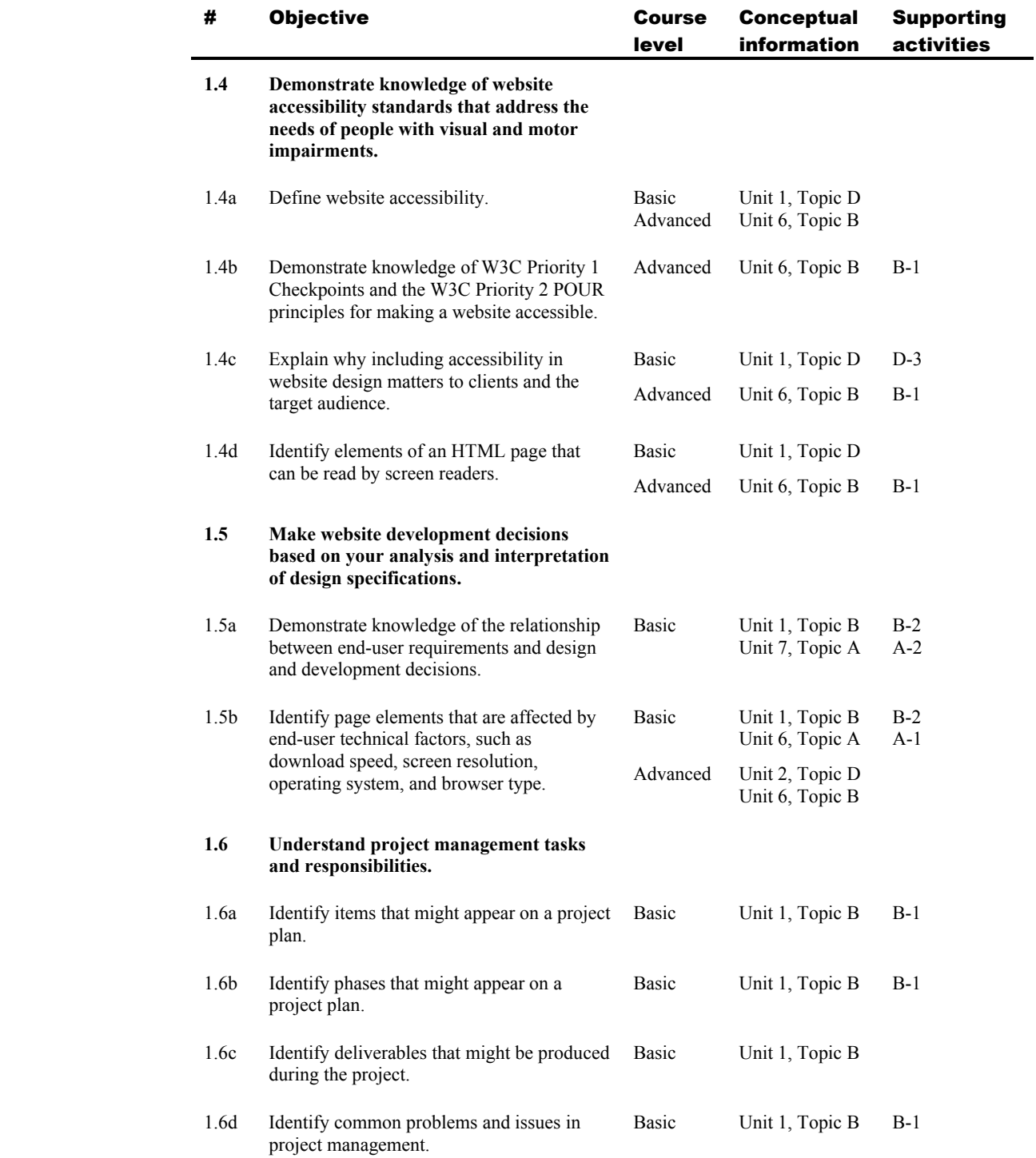

#### # Objective Course level **Conceptual** information Supporting activities **2.1 Demonstrate general and Dreamweaverspecific knowledge of best practices for designing a website, such as maintaining consistency, separating content from design, using standard fonts, and utilizing a visual hierarchy.**  2.1a Identify attributes of a website that demonstrate consistency. Basic Advanced Unit 2, Topic A Unit 6, Topic B 2.1b Identify techniques used to maintain consistency. Basic Advanced Unit 3, Topic A Unit 3, Topic B Unit 1, Topic A Unit 1, Topic B Unit 2, Topic A Unit 2, Topic B Unit 5, Topic A Unit 6, Topic B B-1 B-2, B-3 A-1, A-3, A-4, A-5 B-1, B-3 2.1c Identify the benefits of consistency. Basic Unit 2, Topic A A-2 2.1d Identify benefits of using CSS styles. Basic Advanced Unit 3, Topic B Unit 1, Topic A B-1  $A-1$ 2.1e Identify features used to maintain page structure and content hierarchy. Basic Unit 3, Topic A A-1, A-2 2.1f Demonstrate knowledge of fixed and flexible page sizing. Basic Advanced Unit 4, Topic B Unit 1, Topic A B-3 A-1 2.1g Demonstrate knowledge of page layout and CSS design decisions that affect how a Web page will print. Advanced Unit 6, Topic B B-3 2.1h Demonstrate knowledge of CSS best practices. Basic Advanced Unit 3, Topic B Unit 1, Topic A B-1 A-1 **2.2 Produce website designs that work equally well on various operating systems and browser versions/configurations.**  2.2a Identify website elements that are displayed differently on various operating systems and browser versions/configurations. Advanced Unit 6, Topic B 2.2b Demonstrate knowledge of page elements that may not appear the same in different browsers. Advanced Unit 6, Topic B 2.2c Demonstrate knowledge of the BrowserLab online service for cross-browser compatibility testing. Advanced Unit 6, Topic B B-3

#### 2 Planning Site Design and Page Layout

 $\overline{\phantom{0}}$ 

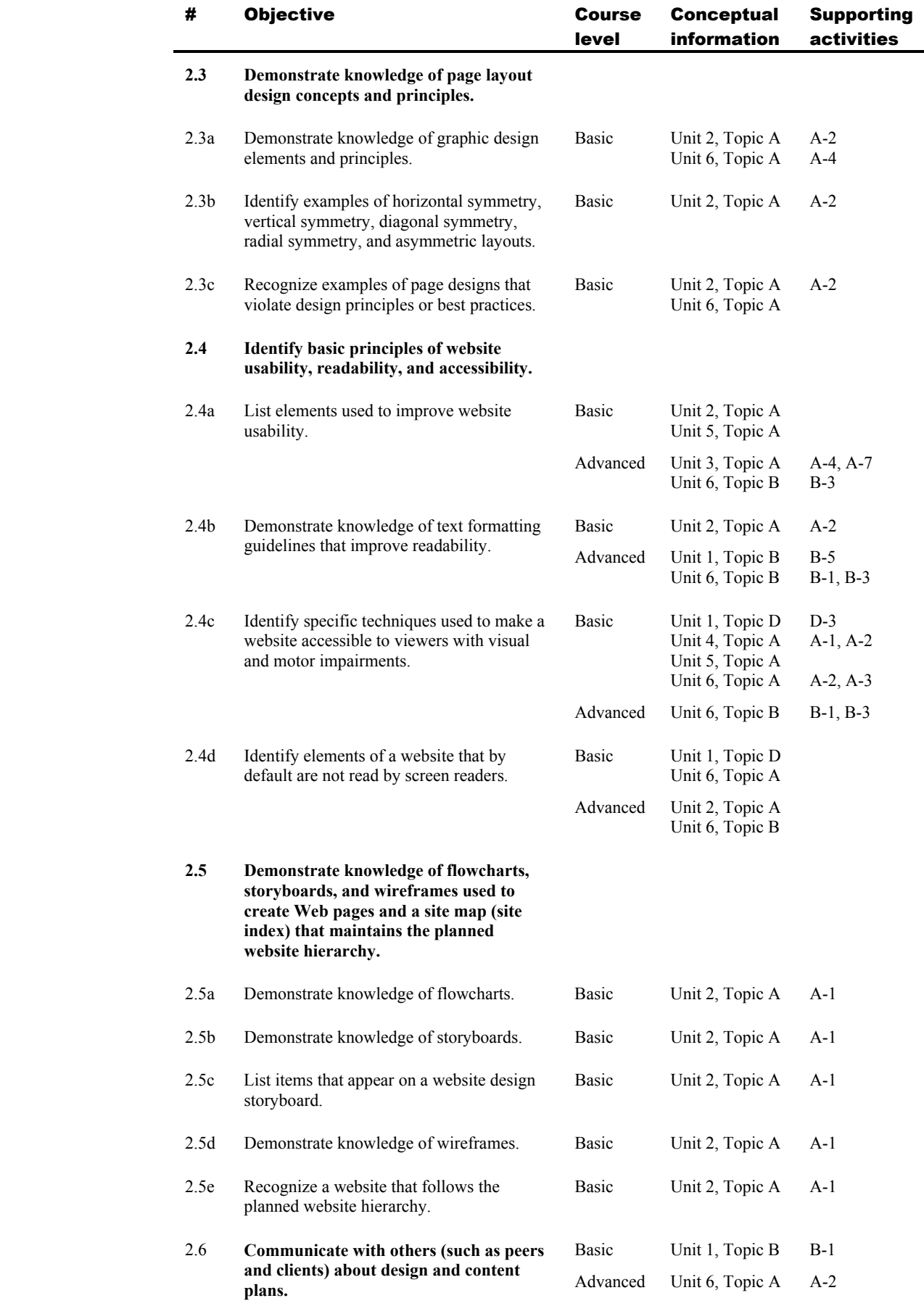

![](_page_5_Picture_245.jpeg)

# 3 Understanding the Adobe Dreamweaver CS5 Interface

![](_page_6_Picture_216.jpeg)

# 4 Adding Content by Using Dreamweaver CS5

![](_page_6_Picture_217.jpeg)

![](_page_7_Picture_209.jpeg)

![](_page_8_Picture_208.jpeg)

![](_page_9_Picture_227.jpeg)

# 5 Organizing Content by Using Dreamweaver CS5

![](_page_9_Picture_228.jpeg)

![](_page_10_Picture_233.jpeg)

![](_page_11_Picture_171.jpeg)

![](_page_12_Picture_206.jpeg)

### 6 Evaluating and Maintaining a Site by Using Dreamweaver CS5

![](_page_13_Picture_208.jpeg)

![](_page_14_Picture_164.jpeg)